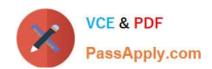

# 1Z0-1080-20<sup>Q&As</sup>

Oracle Planning 2020 Implementation Essentials

### Pass Oracle 1Z0-1080-20 Exam with 100% Guarantee

Free Download Real Questions & Answers PDF and VCE file from:

https://www.passapply.com/1z0-1080-20.html

100% Passing Guarantee 100% Money Back Assurance

Following Questions and Answers are all new published by Oracle
Official Exam Center

- Instant Download After Purchase
- 100% Money Back Guarantee
- 365 Days Free Update
- 800,000+ Satisfied Customers

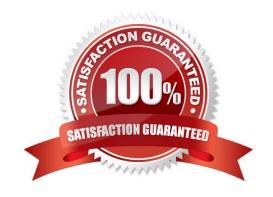

## https://www.passapply.com/1z0-1080-20.html

### 2024 Latest passapply 1Z0-1080-20 PDF and VCE dumps Download

#### **QUESTION 1**

You want to share detailed benefits data from Workforce with Financials.

Which statement describes the steps you must take? Choose the best answer.

- A. Enable and configure Financials, and Workforce. When enabling Workforce, create a custom Benefits dimension to map the data to. Then for the Financial Statement Integration data map, synchronize and push the data.
- B. Enable and configure Financials and Workforce. Then in the Workforce Benefits and Taxes wizard, select a financial account to map the benefit to. For Compensation Data, synchronize and run the data map.
- C. Enable and configure Financials, and Workforce. When enabling Financials, create a custom Benefits dimension to map the data to. On the Financials Integration Summary form, run Calculate Compensation to update the Workforce data.
- D. Enable and configure Financials, and Workforce. Then to capture Workforce expenses for employees, enable Standard Rates from Workforce. For the Compensation Data for Reporting data map, synchronize then push the data.

Correct Answer: D

#### **QUESTION 2**

Revenue planned in Projects is rolled up into Financials for contract projects. How must you set up the modules to share the data? Choose the best answer.

- A. To capture Project revenue, enable Standard Rates from Projects.
- B. When enabling Financials, create a custom Project dimension to map the data to.
- C. In Projects, select an entity and map revenue accounts to Financials accounts for that entity.
- D. Set up the Contract Revenue Reporting data map to map contract-related revenue to Financials.

Correct Answer: B

Reference: https://docs.oracle.com/en/cloud/saas/planning-budgeting-cloud/epbca/integration\_scenarios\_100xf03cdfeb.html

#### **QUESTION 3**

In Data Management, what are the steps you need to perform to synchronize the application metadata in the target application? (Choose the best answer.)

- A. In Data Management, navigate to Application Dimensions and click Refresh Dimensions.
- B. In Data Management, navigate to Import Format and select your Planning application. Click Refresh Dimensions.
- C. In Data Management, navigate to Target Application and select your Planning application. Click Refresh Members.
- D. In Data Management, to Target Application and select your Planning application. Click Refresh Metadata.

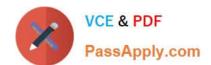

## https://www.passapply.com/1z0-1080-20.html

2024 Latest passapply 1Z0-1080-20 PDF and VCE dumps Download

Correct Answer: C

Reference: https://docs.oracle.com/en/cloud/saas/enterprise-performance-management-common/erpia/

erpi\_reg\_target\_app.html

#### **QUESTION 4**

Which three are predefined Workforce business rules? (Choose three.)

- A. Transfer
- B. Plan Departure
- C. Promote Employee
- D. Change Job
- E. Remove Existing Employee

Correct Answer: ACD

#### **QUESTION 5**

A company has enabled Financials and now would like to make changes to the initial configuration. Which three changes can be made? (Choose three.)

- A. Enabling Expense
- B. Enabling Income Statement
- C. Disabling already enabled features
- D. Adding custom dimensions
- E. Enabling Rolling Forecast
- F. Removing custom dimensions

Correct Answer: ABE

Reference: https://docs.oracle.com/en/cloud/saas/planning-budgeting-cloud/epbca/

fin enabling financials features 110xdb25742f.html

<u>Latest 1Z0-1080-20 Dumps</u> <u>1Z0-1080-20 VCE Dumps</u> <u>1Z0-1080-20 Study Guide</u>